# **D I E N S T B L A T T**

# **DER HOCHSCHULEN DES SAARLANDES**

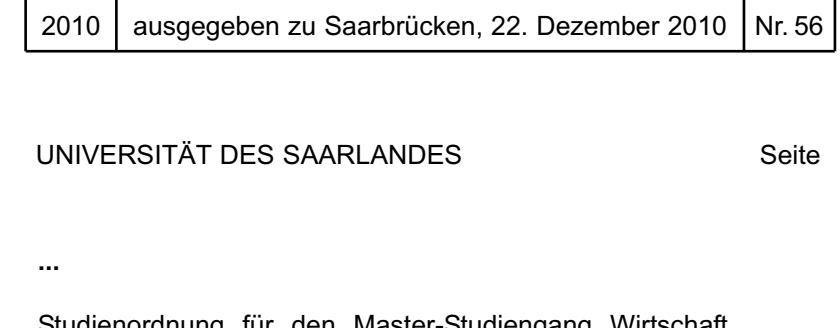

Studienordnung für den Master-Studiengang Wirtschaft und Recht. Vom 25. Februar 2010 ..................................... 812

#### **Studienordnung für den Master-Studiengang Wirtschaft und Recht**

**Vom 25. Februar 2010** 

Der Abteilungsausschuss der Abteilung Wirtschaftswissenschaft der Rechts- und Wirtschaftswissenschaftlichen Fakultät der Universität des Saarlandes hat auf Grund von § 23 Abs. 1 Satz 3 Nr. 1 und Abs. 4 Satz 1 sowie § 54 des Gesetzes Nr. 1556 über die Universität des Saarlandes (Universitätsgesetz – UG) vom 23. Juni 2004 (Amtsbl. S. 1782), zuletzt geändert durch das Gesetz Nr. 1706 zur Beendigung der Erhebung allgemeiner Studiengebühren an saarländischen Hochschulen vom 10. Februar 2010 (Amtsbl. S. 28) und § 2 Abs. 1 der Ordnung über die Einsetzung beschließender Ausschüsse in der Rechts- und Wirtschaftswissenschaftlichen Fakultät der Universität des Saarlandes vom 29. Oktober 2008 (Dienstbl. S. 1138) und auf der Grundlage der Prüfungsordnung vom 25. Februar 2010 für den Master-Studiengang Wirtschaft und Recht folgende Studienordnung für den Master-Studiengang Wirtschaft und Recht erlassen, die nach Zustimmung des Senats der Universität des Saarlandes hiermit verkündet wird.

#### **I. Allgemeine Bestimmungen**

- § 1 Geltungsbereich
- § 2 Gliederung des Studiums
- § 3 Studienbeginn
- **II. Master-Studiengang**
- § 4 Studienfächer, Lehrveranstaltungen
- § 5 Studienplan
- § 6 Studienberatung
- **III. Schlussbestimmung**
- § 7 In-Kraft-Treten

#### **I. Allgemeine Bestimmungen**

#### **§ 1 Geltungsbereich**

Diese Studienordnung regelt Inhalt und Aufbau des Master-Studiengangs Wirtschaft und Recht auf der Grundlage der Prüfungsordnung für diesen Studiengang.

#### **§ 2**

#### **Gliederung des Studiums**

Das Studium gliedert sich in die Bereiche Wirtschaft und Recht sowie in einen Wahlbereich. Der Bereich Wirtschaft untergliedert sich seinerseits in einen "Stammbereich BWL", einen "Zusatzbereich BWL" und einen Bereich "Wissenschaftliches Arbeiten BWL". Der Bereich Recht untergliedert sich seinerseits in einen "Grundlagenbereich Recht", einen "Schwer- 813 -

punktbereich Recht" und einen Bereich "Wissenschaftliches Arbeiten Recht". Die einzelnen Teilbereiche lassen sich wiederum in Module mit einzelnen Modulelementen (Lehrveranstaltungen) untergliedern. Die Modulelemente sind den Kategorien Vorlesung (V), Übung (Ü), Arbeitsgemeinschaft (AG) sowie Seminararbeit (S) zugeordnet. Jede Absolventin/Jeder Absolvent des Master-Studiengangs muss außerdem eine Abschlussarbeit, die Masterarbeit (M), verfassen, die zwingend dem Bereich Betriebswirtschaftslehre zuzurechnen ist. Jedes Modul hat ein in Credit Points (CP)1 angegebenes Gewicht, das den Umfang der Lehrveranstaltung wiedergibt, und schließt mit einer – in der Regel benoteten – Modul- bzw. Modulelementprüfung ab, deren Gesamtheit die Masterprüfung (120 CP) bildet.

## **§ 3**

#### **Studienbeginn**

Das Master-Studium kann in jedem Wintersemester und in jedem Sommersemester aufgenommen werden.

#### **II. Master-Studiengang**

#### **§ 4 Studienfächer, Lehrveranstaltungen**

(1) Das Master-Studium in Wirtschaft und Recht setzt sich aus den folgenden Bereichen zusammen:

- 1. Bereich Wirtschaft (mindestens 66 CP),
- 2. Bereich Recht (42 CP) und
- 3. Wahlbereich (maximal 12 CP).

(2) Vorlesungen (V) vermitteln theoretische, konzeptionelle und methodische Grundlagen eines größeren zusammenhängenden Gegenstandsbereichs, die in der Regel in Form eines Lehrvortrags vermittelt werden. Übungen (Ü) und Arbeitsgemeinschaften (AG) beziehen sich in der Regel auf einzelne Vorlesungen und dienen der anwendungsorientierten Vertiefung der Vorlesungsinhalte, dem angeleiteten Bearbeiten von Übungsaufgaben und Fallstudien, der Anwendung von Softwaresystemen u.a.m. Seminare (S) dienen der Vermittlung der Grundtechniken wissenschaftlichen Arbeitens, der eigenständigen Erarbeitung eines abgegrenzten Themengebiets und seiner Forschungsfragestellungen und -ergebnisse sowie – im Rahmen der Vorstellung der Seminararbeit – dem Erwerb von Präsentationskompetenzen. Masterarbeiten (M) vertiefen und erweitern die Fähigkeit zum wissenschaftlichen Arbeiten durch die eigenständige Bearbeitung einer abgegrenzten wissenschaftlichen Aufgabenstellung.

(3) Der Bereich Wirtschaft umfasst die folgenden Teilbereiche:

- 1. "Stammbereich BWL" (mindestens 18 CP),
- 2. "Zusatzbereich BWL" (mindestens 6 CP) und
- 3. "Wissenschaftliches Arbeiten BWL" (42 CP).
- (4) Im "Stammbereich BWL" können folgende Module gewählt werden:
- 1. Betriebswirtschaftliche Steuerlehre A (6 CP, 2 SWS V, 2 SWS Ü, SS),
- 2. Betriebswirtschaftliche Steuerlehre B (6 CP, 2 SWS V, 2 SWS Ü, WS),
- 3. Unternehmensbewertung (6 CP, 2 SWS V, 2 SWS Ü, SS),

 $1$  Ein CP entspricht einem ECTS-Punkt. Ein ECTS-Punkt entspricht einem Studienaufwand (Workload) von 30 Stunden.

- 4. Konzernrechnungslegung (6 CP, 2 SWS V, 2 SWS Ü, WS),
- 5. Bankenaufsicht (6 CP, 2 SWS V, 2 SWS Ü, WS),
- 6. Bankbilanzierung (6 CP, 2 SWS V, 2 SWS Ü, SS),
- 7. Marktforschung (6 CP, 2 SWS V, 2 SWS Ü, WS),
- 8. Konsumentenverhalten I (6 CP, 2 SWS V, 2 SWS Ü, SS),
- 9. HR-Strategy & Human Capital Management (6 CP, 2 SWS V, 2 SWS Ü, WS),
- 10. HR-Organisation & Communication (6 CP, 2 SWS V, 2 SWS Ü, SS),
- 11. Business Intelligence 1: Data Warehousing (6 CP, 2 SWS V, 2 SWS Ü, WS),
- 12. Business Intelligence 2: Data Mining (6 CP, 2 SWS V, 2 SWS Ü, SS),
- 13. Internationales Management (6 CP, 2 SWS V, 2 SWS Ü, WS),
- 14. Handelsstrategien (6 CP, 2 SWS V, 2 SWS Ü, WS),
- 15. Koordinationskonzepte des Controlling (6 CP, 2 SWS V, 2 SWS Ü, WS),
- 16. Entscheidungsrechnungen im Controlling (6 CP, 2 SWS V, 2 SWS Ü, SS),
- 17. Wirtschaftsinformatik III (AKBIS) (6 CP, 2 SWS V, 2 SWS Ü, WS),
- 18. Wirtschaftsinformatik II (MOBIS) (6 CP, 2 SWS V, 2 SWS Ü, SS),
- 19. Algorithmen und Systeme (6 CP, 2 SWS V, 2 SWS Ü, SS),
- 20. Persönliche Finanzplanung (6 CP, 2 SWS V, 2 SWS Ü, SS).

Es sind Wahlpflichtmodule (Stammmodule) im Umfang von mindestens 18 CP zu belegen. Jedes Modul wird in der Regel jedes zweite Semester angeboten. Ein Modul kann nicht gewählt werden, wenn es im vorangegangenen Bachelor-Studiengang als Prüfungsleistung bereits erbracht wurde. Die Module bzw. Modulelemente werden in der Regel mit einer schriftlichen Prüfung abgeschlossen.

(5) Im "Zusatzbereich BWL" können folgende Module gewählt werden:

- 1. Kreditvergabeentscheidungen in Banken (3 CP, 1 SWS V, 1 SWS Ü, WS),
- 2. Bankmarketing (3 CP, 1 SWS V, 1 SWS Ü, SS),
- 3. Nationale Besteuerung (3 CP, 1 SWS V, 1 SWS Ü, WS),
- 4. Internationale Besteuerung (3 CP, 1 SWS V, 1 SWS Ü, WS),
- 5. Internationale Rechnungslegung (3 CP, 2 SWS V, WS),
- 6. Prüfungslehre (3 CP, 2 SWS V, SS),
- 7. Konsumentenverhalten II (3 CP, 2 SWS V, SS),
- 8. Handelsmarketing (3 CP, 2 SWS V, SS),
- 9. HR-Leadership & Change (6 CP, 2 SWS V, 2 SWS Ü, WS),
- 10. Internationales Personalmanagement (6 CP, 2 SWS V, 2 SWS Ü, SS),
- 11. Human Resource Information Systems (6 CP, 2 SWS V, 2 SWS Ü, WS),
- 12. Internationales Marketing (6 CP, 2 SWS V, 2 SWS Ü, SS),
- 13. Handelsmanagement (6 CP, 2 SWS V, 2 SWS Ü, SS),
- 14. Wertorientiertes Controlling (3 CP, 1 SWS V, 1 SWS Ü, SS),
- 15. Collaborative Business Process Management (6 CP, 3 SWS Ü, WS),
- 16. Anwendung von Finanzinformationssystemen (3 CP, 1 SWS V, 1 SWS Ü, WS),
- 17. Planung von Finanzinformationssystemen (3 CP, 1 SWS V, 1 SWS Ü, WS).

Es sind Wahlpflichtmodule (Zusatzmodule) im Umfang von mindestens 6 CP zu belegen. Jedes Modul wird i. d. R. jedes zweite Semester angeboten. Ein Modul kann nicht gewählt werden, wenn es im vorangegangenen Bachelor-Studiengang als Prüfungsleistung bereits erbracht wurde.Die Module bzw. Modulelemente werden in der Regel mit einer schriftlichen Prüfung abgeschlossen.

(6) Im Bereich "Wissenschaftliches Arbeiten BWL" müssen eine Seminararbeit im Bereich der Betriebswirtschaftslehre (12 CP) sowie eine Masterarbeit im Bereich der Betriebswirtschaftslehre (30 CP) erbracht werden. Die Seminararbeit umfasst in der Regel eine schriftliche Ausarbeitung sowie einen mündlichen Vortrag.

(7) Der Bereich Recht umfasst die folgenden Teilbereiche:

- 1. "Grundlagenbereich Recht",
- 2. "Schwerpunktbereich Recht" und
- 3. "Wissenschaftliches Arbeiten Recht".

(8) Im "Grundlagenbereich Recht" können folgende Module gewählt werden:

1. Grundlagenmodul 1 (6 CP):

Im "Grundlagenmodul 1" ist ein Pflichtmodul (Vorlesung mit integrierter Arbeitsgemeinschaft und Fallstudien) im Umfang von 6 CP (4 SWS) zu belegen, welches den Studierenden die Methodik und Arbeitsweise der Rechtswissenschaft näher bringen soll, um juristische Fragestellungen und Problemfelder im gewählten Schwerpunktbereich besser verstehen und bearbeiten zu können;

2. Grundlagenmodul 2 (6 CP):

Im "Grundlagenmodul 2" ist ein Pflichtmodul (Vorlesung mit integrierter Arbeitsgemeinschaft und Fallstudien) im Umfang von 6 CP (4 SWS) zu belegen, welches die Studierenden in Form eines Propädeutikums auf die spezifischen Inhalte und Arbeitsweisen der jeweiligen Schwerpunktbereiche vorbereiten soll. Dabei soll möglichst in jedem wählbaren Schwerpunktbereich ein separates Propädeutikum angeboten werden;

3. Grundlagenmodul 3 (6 CP):

Im "Grundlagenmodul 3" sind Wahlpflichtmodule (Vorlesung mit integrierter Arbeitsgemeinschaft und Fallstudien) im Umfang von 6 CP (4 SWS) zu belegen, welche aus den folgenden Veranstaltungen zu wählen sind:

- EDV-Instrumente für die juristische Arbeit (3 CP, 2 SWS Vorlesung mit integrierter Übung, WS),
- Kurs in englischer oder französischer Rechtsterminologie (3 CP, 2 SWS Vorlesung mit integrierter Übung, WS und SS),
- Juristische Methodenlehre, (3 CP, 2 SWS Vorlesung mit integrierter Übung)
- Rechts- und Verfassungsgeschichte I (3 CP, 2 SWS Vorlesung mit integrierter Übung, WS),
- Rechts- und Verfassungsgeschichte II (3 CP, 2 SWS Vorlesung mit integrierter Übung, SS),
- Rechtsphilosophie (3 CP, 2 SWS Vorlesung mit integrierter Übung, SS),
- Ökonomische Analyse zentraler Rechtsinstitute (4,5 CP, 2 SWS Vorlesung mit integrierter Übung, WS) und
- Lehrveranstaltungen zu Schlüsselqualifikationen (3 CP, 2 SWS Vorlesung mit integrierter Übung, WS und SS).

Für die "Lehrveranstaltungen zu Schlüsselqualifikationen" sind die Ankündigungen und das Angebot der Abteilung Rechtswissenschaft der Rechts- und Wirtschaftswissenschaftlichen Fakultät der Universität des Saarlandes im Rahmen des Zertifikats "Schlüsselkompetenzen für Juristen" maßgeblich.

Es sind zwei Pflichtmodule sowie ein Wahlpflichtmodul (Grundlagenmodule) im Umfang von jeweils 6 CP (insgesamt 18 CP) zu belegen. Die Module bzw. Modulelemente werden in der Regel mit einer schriftlichen oder einer mündlichen Prüfung abgeschlossen.

(9) Im "Schwerpunktbereich Recht" können Module aus folgenden Modulbereichen gewählt werden:

- Modulbereich "Deutsches und internationales Vertrags- und Wirtschaftsrecht",
- Modulbereich "Deutsches und internationales Steuerrecht".
- Modulbereich "Deutsches und europäisches Arbeits- und Sozialrecht".
- Modulbereich "Deutsches und internationales Informations- und Medienrecht".

Es sind Wahlpflichtmodule (Schwerpunktmodule) im Umfang von 12 CP (8 SWS) zu belegen. Die Module können als Vorlesungen, Arbeitsgemeinschaften oder in Form von Fallstudien durchgeführt werden. Die Module bzw. Modulelemente werden in der Regel mit einer schriftlichen oder einer mündlichen Prüfung abgeschlossen.

(10) Im Bereich "Wissenschaftliches Arbeiten Recht" muss eine Seminararbeit im Bereich der Rechtswissenschaft (12 CP) erbracht werden. Die Seminararbeit umfasst in der Regel eine schriftliche Ausarbeitung sowie einen mündlichen Vortrag.

(11) Im Wahlbereich können benotete Leistungen im Umfang von max. 12 CP entweder an der Rechts- und Wirtschaftswissenschaftlichen Fakultät oder an anderen Fakultäten der Universität des Saarlandes erbracht werden, sofern sie keine Seminare sind und weder im vorangegangenen Bachelor-Studiengang noch im Master-Studiengang Wirtschaft und Recht als Prüfungsleistung erbracht wurden. Damit eine fachfremde Leistung eingebracht werden kann, bedarf dies der Zulassung durch den Prüfungsausschuss. Darüber hinaus müssen die in der Prüfungsordnung genannten Bestimmungen erfüllt sein. Die Modulelemente werden in der Regel mit einer schriftlichen oder einer mündlichen Prüfung abgeschlossen.

(12) Das Studienangebot in den verschiedenen Lehrveranstaltungskategorien kann für ein oder mehrere Semester um zusätzliche Lehrveranstaltungen erweitert oder gekürzt werden, die vom Fakultätsrat zu genehmigen sind. Diese Veranstaltungen, ihr Gewicht in Leistungspunkten und ihre Zugehörigkeit zu einer oder mehreren der vorgesehenen Lehrveranstaltungskategorien werden jeweils vor Semesterbeginn im Modulhandbuch bekannt gegeben. Dabei ist stets gewährleistet, dass ausreichend Module und Modulelemente in den Bereichen Wirtschaft ("Stammbereich BWL", "Zusatzbereich BWL", "Wissenschaftliches Arbeiten BWL") und Recht ("Grundlagenbereich Recht", "Schwerpunktbereich Recht" und "Wissenschaftliches Arbeiten Recht") angeboten werden, so dass in jedem Semester Module aus allen Bereichen belegt werden können.

#### **§ 5**

#### **Studienplan**

(1) Der Studiendekan der Rechts- und Wirtschaftswissenschaftlichen Fakultät erstellt auf der Grundlage dieser Studienordnung einen Studienplan und gibt diesen in geeigneter Form bekannt.

(2) Der Studienplan enthält nähere Angaben über die Art und den Umfang der Lehrveranstaltungen, Angaben zum Zeitablauf sowie Empfehlungen zum Aufbau des Studiums. Das jeweils aktuelle Lehrveranstaltungsangebot in den verschiedenen Lehrveranstaltungskategorien wird im Vorlesungsverzeichnis des jeweiligen Semesters bekannt gegeben.

(3) Detaillierte Informationen zu den Inhalten der Module und Modulelemente werden im Modulhandbuch beschrieben, das in geeigneter Form bekannt gegeben wird. Änderungen an den Festlegungen des Modulhandbuchs, die nicht in dieser Studienordnung geregelt sind,

sind dem zuständigen Studiendekan/der zuständigen Studiendekanin anzuzeigen und in geeigneter Form zu dokumentieren.

# **§ 6**

### **Studienberatung**

(1) Die Studienfachberatung nehmen alle Hochschullehrenden der Rechts- und Wirtschaftswissenschaftlichen Fakultät wahr, die am Master-Studium beteiligt sind.

(2) Die Studierenden sollten eine Studienberatung in Anspruch nehmen, insbesondere:

- bei Studienbeginn,
- im Falle eines Studiengang- oder Hochschulwechsels.

(3) Für die allgemeine Studienberatung ist das Studienzentrum der Universität zuständig. Es bietet Informationen und persönliche Beratung auch fachübergreifend an.

#### **III. Schlussbestimmung**

#### **§ 7 In-Kraft-Treten**

Diese Ordnung tritt am Tage nach ihrer Bekanntmachung im Dienstblatt der Hochschulen des Saarlandes in Kraft.

Saarbrücken, 20. August 2010

Der Universitätspräsident Univ.-Prof. Dr. Volker Linneweber

#### **Musterstundenplan Master-Studiengang Wirtschaft und Recht**

(Beginn im Wintersemester oder Sommersemester)

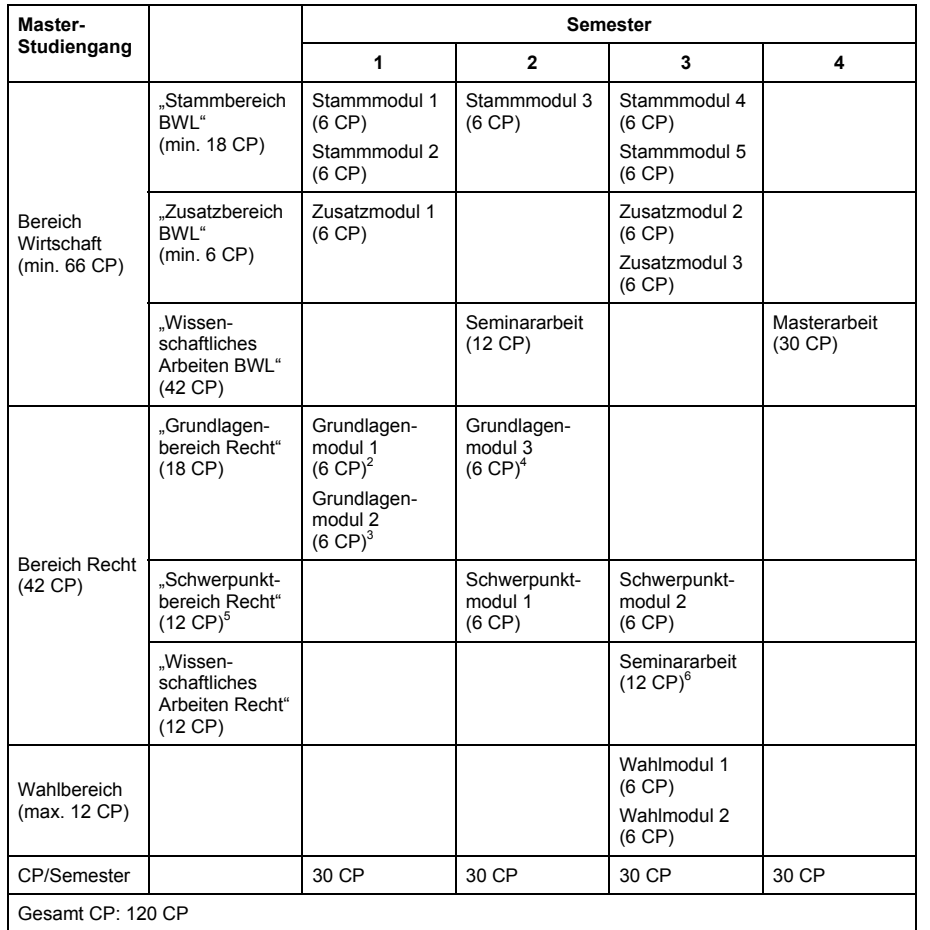

<sup>2</sup> Im "Grundlagenmodul 1" ist ein Pflichtmodul im Umfang von 6 CP zu belegen, welches den Studierenden die Methodik und Arbeitsweise der Rechtswissenschaft näher bringen soll, um juristische Fragestellungen und Problemfelder im gewählten Schwerpunktbereich besser verstehen und bearbeiten zu können.

- $3$  Im "Grundlagenmodul 2" ist ein Pflichtmodul im Umfang von 6 CP zu belegen, welches die Studierenden in Form eines Propädeutikums auf die spezifischen Inhalte und Arbeitsweisen der jeweiligen Schwerpunktbereiche vorbereiten soll. Dabei soll möglichst in jedem wählbaren Schwerpunktbereich ein separates Propädeutikum angeboten werden.
- Im "Grundlagenmodul 3" sind Wahlpflichtmodule im Umfang von 6 CP zu belegen, welche aus den folgenden Veranstaltungen zu wählen sind: "EDV-Instrumente für die juristische Arbeit (3 CP)", "Kurs in englischer oder französischer Rechtsterminologie (3 CP)", "Juristische Methodenlehre (3

CP)", "Rechts- und Verfassungsgeschichte I (3 CP)", "Rechts- und Verfassungsgeschichte II (3 CP)", "Rechtsphilosophie (3 CP)", "Ökonomische Analyse zentraler Rechtsinstitute (4,5 CP)" und "Lehrveranstaltungen zu Schlüsselqualifikationen (3 CP)". Für die "Lehrveranstaltungen zu Schlüsselqualifikationen" sind die Ankündigungen und das Angebot der Abteilung Rechtswissenschaft der Rechts- und Wirtschaftswissenschaftlichen Fakultät der Universität im Rahmen des Zertifikats "Schlüsselkompetenzen für Juristen" maßgeblich.

- <sup>5</sup> Im .Schwerpunktbereich Recht" sind Wahlpflichtmodule im Umfang von 12 CP aus einem der folgenden Schwerpunktbereiche zu wählen: "Deutsches und internationales Vertrags- und Wirtschaftsrecht", "Deutsches und internationales Steuerrecht", "Deutsches und europäisches Arbeitsund Sozialrecht". "Deutsches und internationales Informations- und Medienrecht".
- $6$  Im Bereich .Wissenschaftliches Arbeiten Recht" ist entweder eine Seminararbeit oder eine seminaräquivalente Leistung in einer Vertiefungs- oder Ergänzungsveranstaltung im Umfang von 12 CP zu belegen.